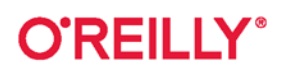

# Uczenie głębokie od zera

Podstawy implementacji w Pythonie

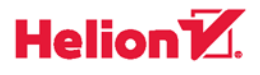

Seth Weidman

Tytuł oryginału: Deep Learning from Scratch: Building with Python from First Principles

Tłumaczenie: Tomasz Walczak

ISBN: 978-83-283-6597-1

© 2020 Helion SA Authorized Polish translation of the English edition of Deep Learning from Scratch ISBN 9781492041412 © 2019 Seth Weidman

This translation is published and sold by permission of O'Reilly Media, Inc., which owns or controls all rights to publish and sell the same.

All rights reserved. No part of this book may be reproduced or transmitted in any form or by any means, electronic or mechanical, including photocopying, recording or by any information storage retrieval system, without permission from the Publisher.

The O'Reilly logo is a registered trademark of O'Reilly Media, Inc. Deep Learning from Scratch, the cover image, and related trade dress are trademarks of O'Reilly Media, Inc.

Wszelkie prawa zastrzeżone. Nieautoryzowane rozpowszechnianie całości lub fragmentu niniejszej publikacji w jakiejkolwiek postaci jest zabronione. Wykonywanie kopii metodą kserograficzną, fotograficzną, a także kopiowanie książki na nośniku filmowym, magnetycznym lub innym powoduje naruszenie praw autorskich niniejszej publikacji.

Wszystkie znaki występujące w tekście są zastrzeżonymi znakami firmowymi bądź towarowymi ich właścicieli.

Autor oraz Helion SA dołożyli wszelkich starań, by zawarte w tej książce informacje były kompletne i rzetelne. Nie biorą jednak żadnej odpowiedzialności ani za ich wykorzystanie, ani za związane z tym ewentualne naruszenie praw patentowych lub autorskich. Autor oraz Helion SA nie ponoszą również żadnej odpowiedzialności za ewentualne szkody wynikłe z wykorzystania informacji zawartych w książce.

Helion SA ul. Kościuszki 1c, 44-100 Gliwice tel. 32 231 22 19, 32 230 98 63 e-mail: *helion@helion.pl* WWW: *http://helion.pl* (księgarnia internetowa, katalog książek)

Drogi Czytelniku! Jeżeli chcesz ocenić tę książkę, zajrzyj pod adres<br>http://helion.pl/user/opinie/uczgle *http://helion.pl/user/opinie/uczgle* Możesz tam wpisać swoje uwagi, spostrzeżenia, recenzję.

Printed in Poland.

- [Kup książkę](http://helion.pl/page54976~rf/uczgle)
- 
- Oceń książkę • Oceń książkę

• Lubie tol » Nasza społec • Lubię to! » Nasza społeczność

## **Spis treści**

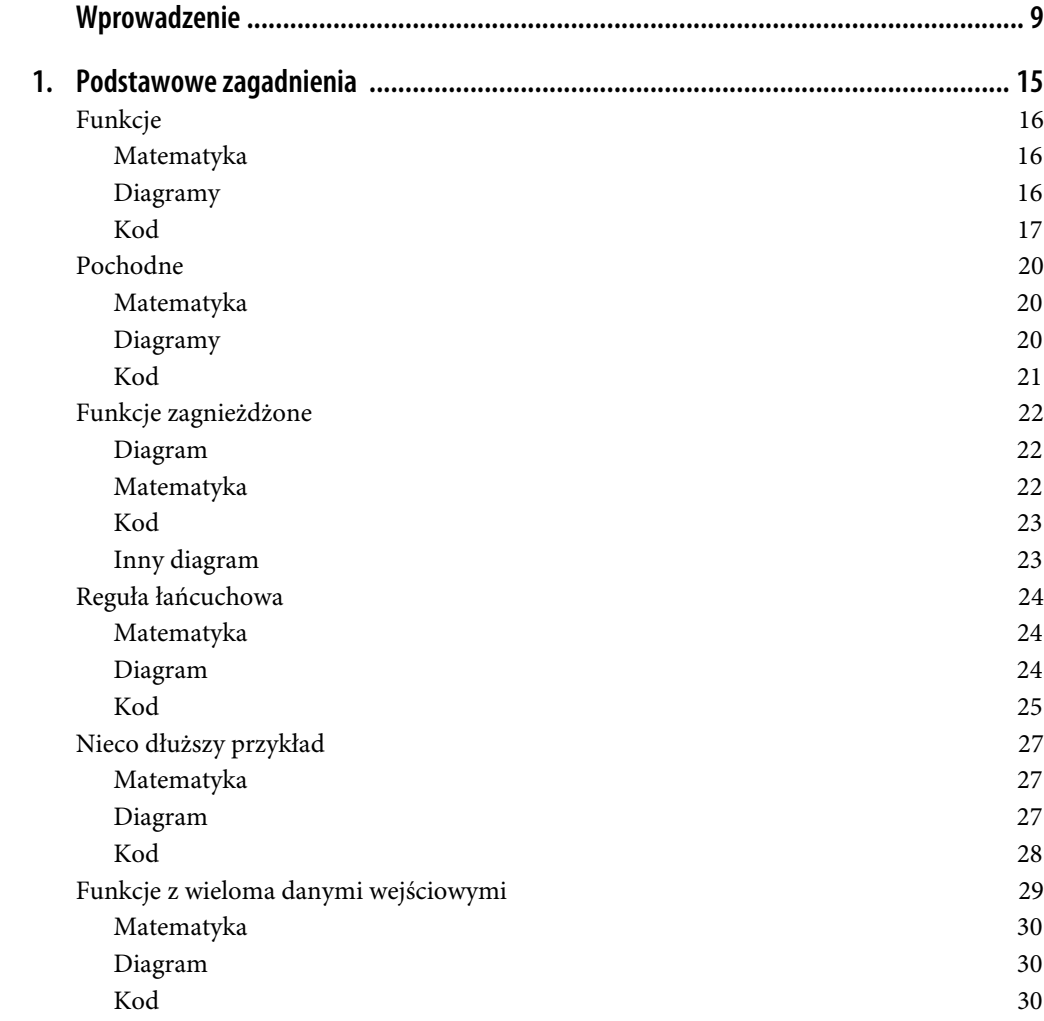

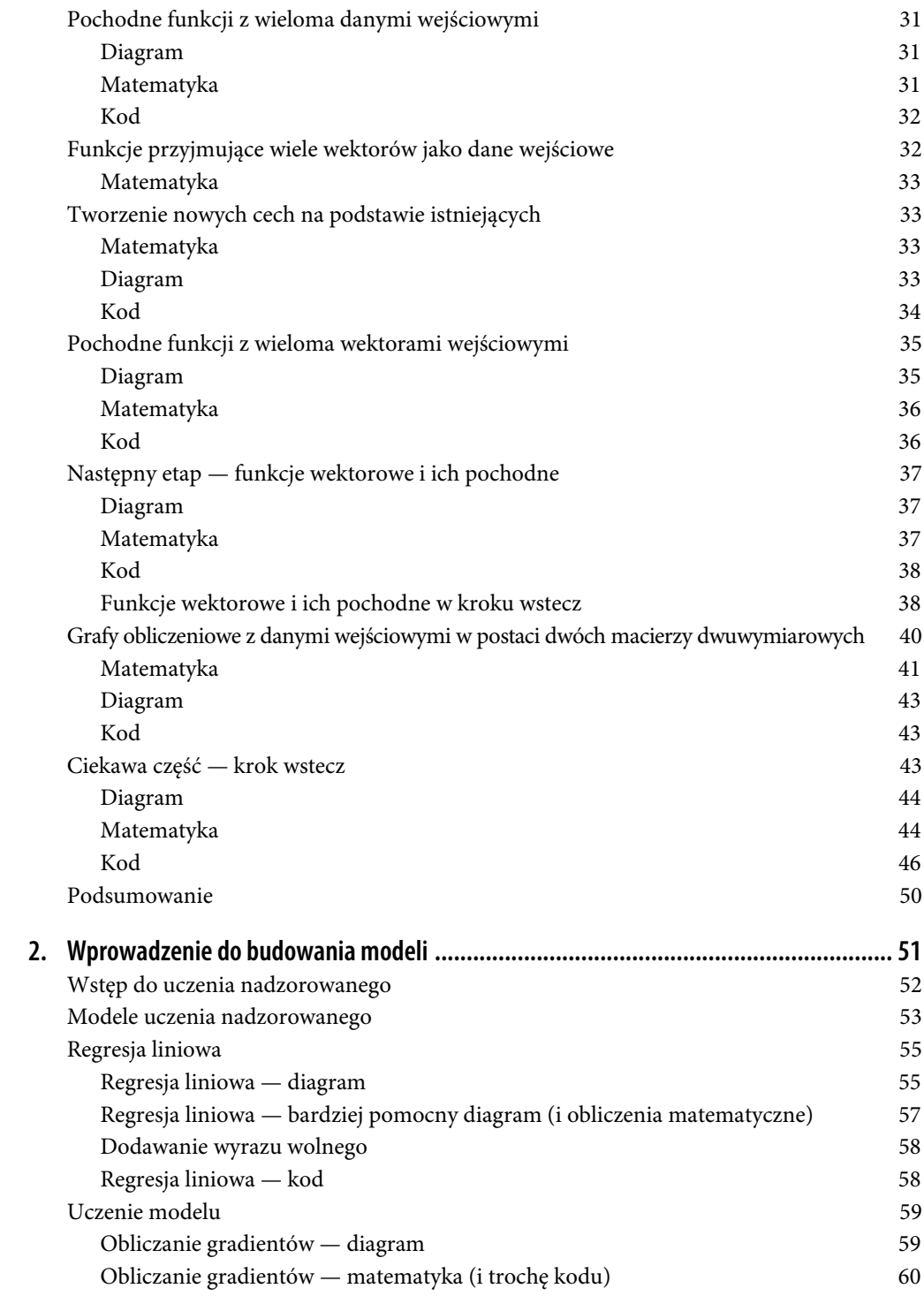

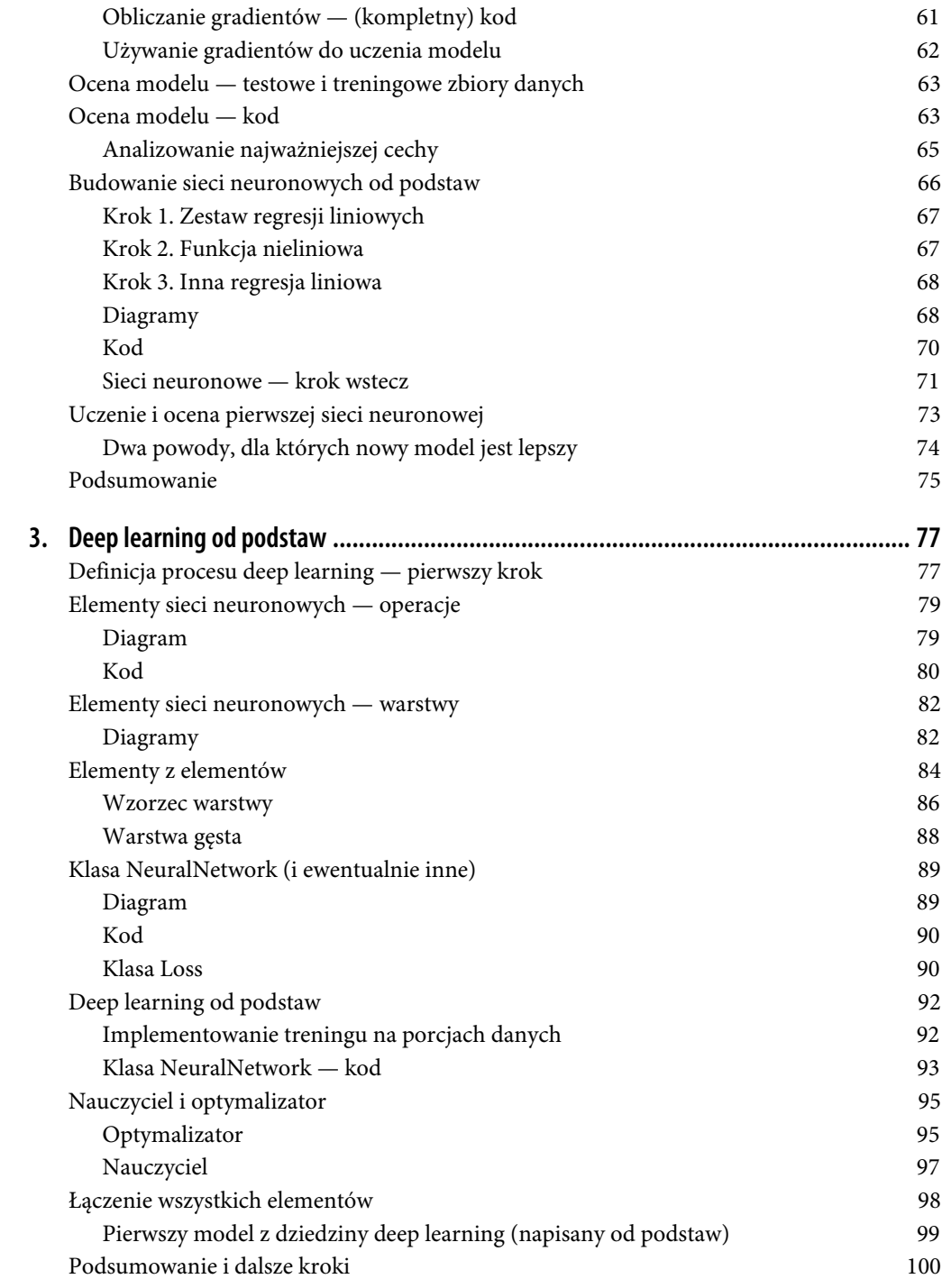

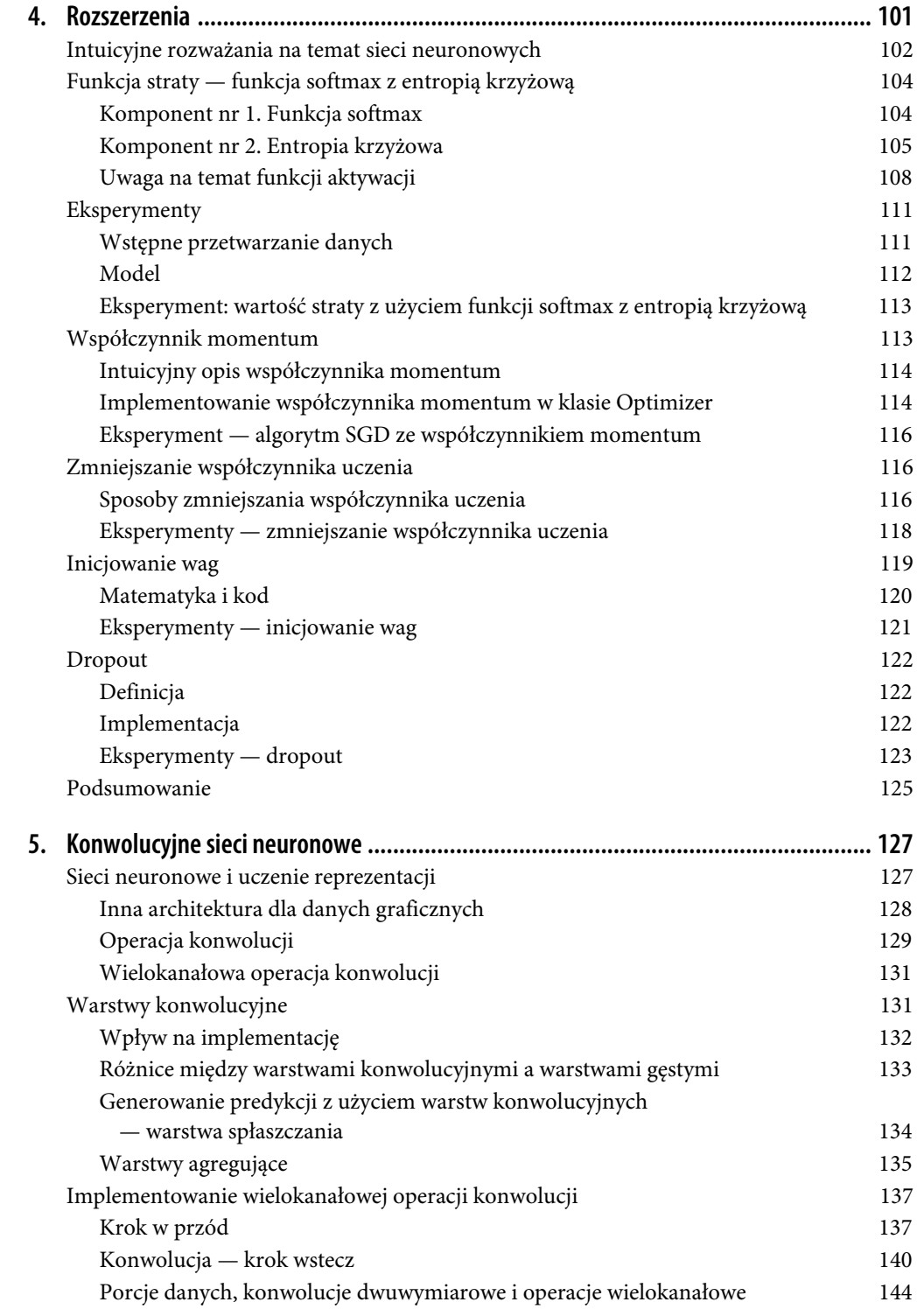

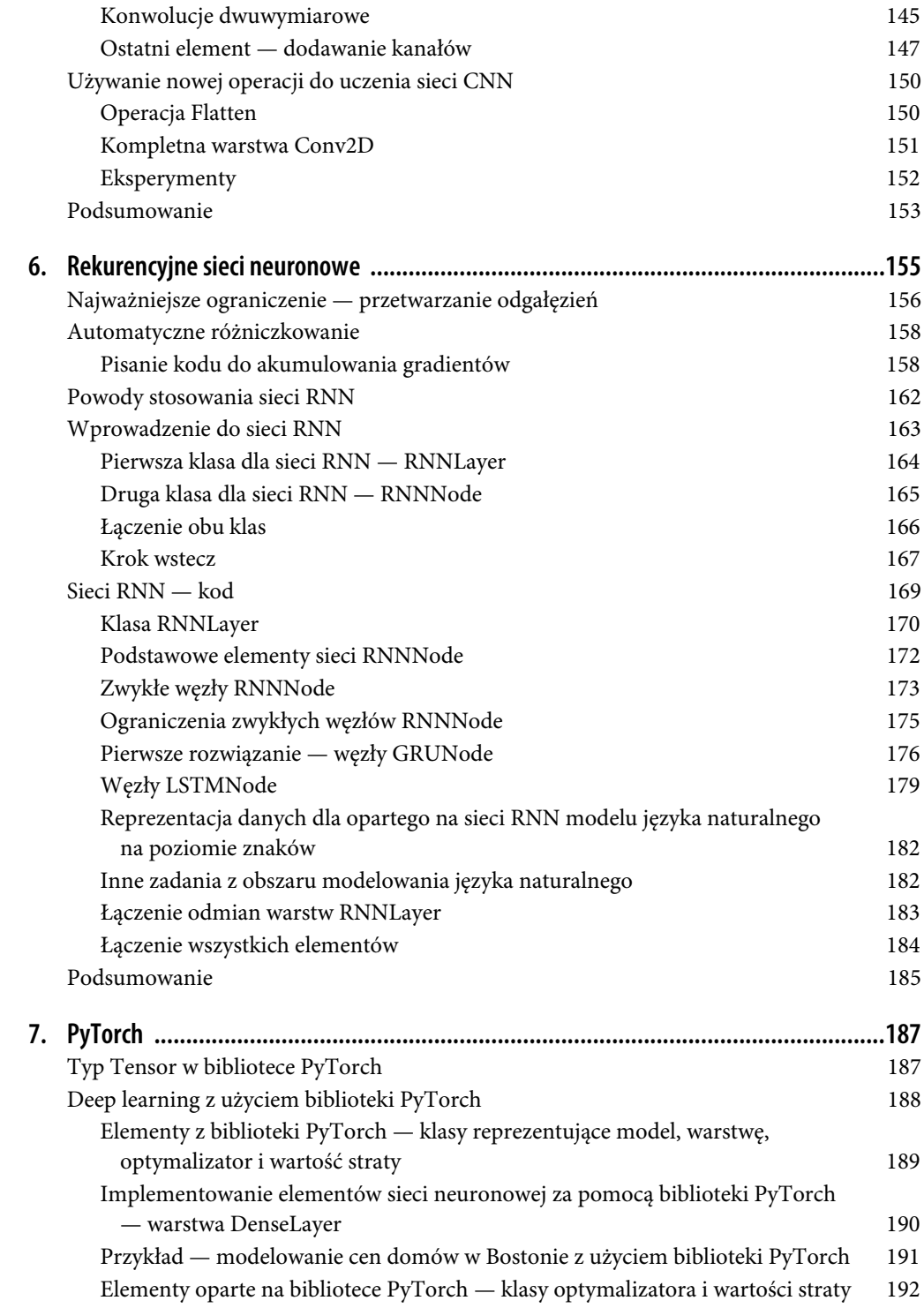

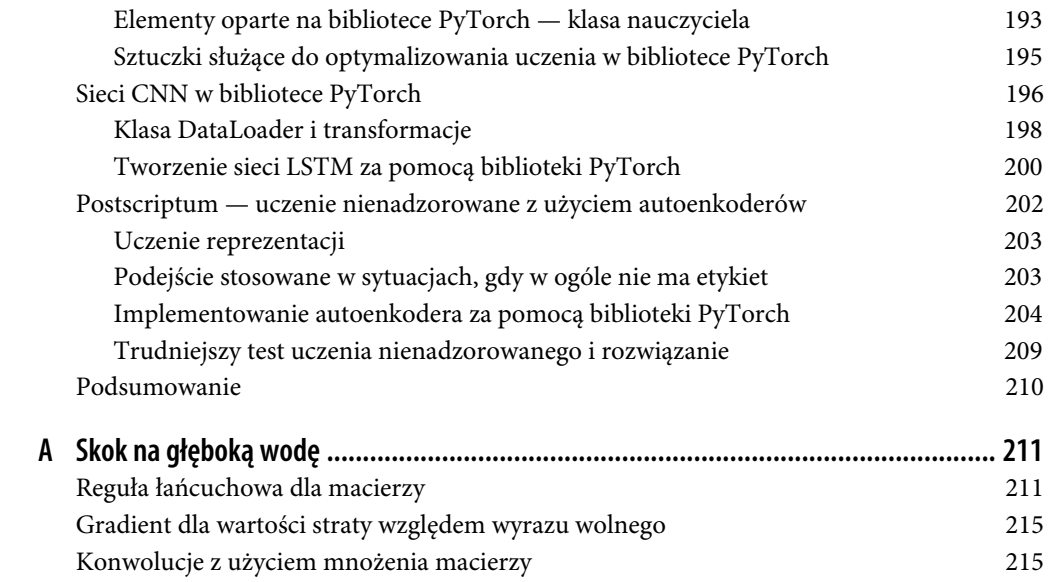

## **ROZDZIAŁ 3. Deep learning od podstaw**

Możliwe, że o tym nie wiesz, ale masz już wszystkie matematyczne i konceptualne podstawy, aby poznać odpowiedź na postawione na początku książki najważniejsze pytania o modele z dziedziny deep learning. Wiesz już, jak działają sieci neuronowe (znasz obliczenia związane z mnożeniem macierzy, wartość straty i pochodne cząstkowe względem wartości straty) i dlaczego używane obliczenia są poprawne (dzięki regule łańcuchowej z analizy matematycznej). Dowiedziałeś się tego, budując sieci neuronowe z użyciem podstawowych zasad. Sieci reprezentowane były jako seria elementów w postaci pojedynczych funkcji matematycznych. W tym rozdziale nauczysz się reprezentować te elementy w formie abstrakcyjnych klas Pythona. Dalej wykorzystasz te klasy do budowania modeli z dziedziny deep learning. Do czasu zakończenia tego rozdziału utworzysz model typu "deep learning od podstaw".

Ponadto przekształcimy opisy sieci neuronowych oparte na elementach w bardziej standardowe opisy modeli z dziedziny deep learning, o których może już słyszałeś. Po lekturze tego rozdziału będziesz na przykład wiedzieć, co oznacza, że model z dziedziny deep learning ma "wiele warstw ukrytych". Na tym polega prawdziwe zrozumienie tematu — na umiejętności przechodzenia między wysokopoziomowymi opisami a niskopoziomowymi szczegółami operacji. Zacznijmy teraz drogę do tego przechodzenia. Do tej pory modele były tu opisywane wyłącznie w kategoriach niskopoziomowych operacji. W pierwszej części tego rozdziału taki opis modeli zostanie zastąpiony popularnymi wysokopoziomowymi pojęciami takimi jak warstwy. Te pojęcia później pozwolą na łatwiejsze opisywanie bardziej skomplikowanych modeli.

## **Definicja procesu deep learning — pierwszy krok**

Czym jest model z dziedziny "deep learning"? W poprzednim rozdziale model został zdefiniowany jako funkcja matematyczna reprezentowana przez graf obliczeniowy. Przeznaczeniem takiego modelu jest odwzorowywanie danych wejściowych pochodzących ze zbioru danych o wspólnych aspektach (na przykład pojedyncze dane wejściowe reprezentujące różne cechy domów) na dane wyjściowe z powiązanego zbioru (na przykład na ceny tych domów). Odkryliśmy, że jeśli zdefiniujemy model jako funkcję przyjmującą na wejściu parametry, można dopasować model, by optymalnie opisywał dane. Służy do tego następująca procedura:

- 1. Wielokrotne przekazywanie obserwacji do modelu i zapisywanie wartości obliczanych w kroku w przód.
- 2. Obliczanie wartości straty, reprezentującej, jak odległe są predykcje modelu od oczekiwanych danych wyjściowych (zmiennych wyjściowych).
- 3. Używanie wartości obliczonych w kroku w przód i opartych na regule łańcuchowej obliczeń ustalonych w rozdziale 1., aby obliczyć, w jakim stopniu każdy z wejściowych parametrów wpływa na wartość straty.
- 4. Modyfikowanie wartości parametrów, tak aby wartość straty zmalała po przekazaniu do modelu następnego zbioru obserwacji.

Zaczęliśmy od modelu obejmującego serię operacji liniowych przekształcających cechy w odpowiedzi (okazało się to odpowiednikiem tradycyjnego modelu opartego na regresji liniowej). Oczekiwanym ograniczeniem tego podejścia jest to, że nawet po "optymalnym" dopasowaniu model może reprezentować tylko liniowe relacje między cechami a odpowiedziami.

Następnie zdefiniowaliśmy strukturę funkcji, w której najpierw wykonywane są operacje liniowe, potem operacja nieliniowa (funkcja sigmoid), a następnie końcowy zestaw operacji liniowych. Okazało się, że po tej modyfikacji model potrafił nauczyć się zależności bardziej zbliżonych do rzeczywistości (czyli nieliniowych relacji między danymi wejściowymi i wyjściowymi), a dodatkową korzyścią była możliwość nauczenia modelu relacji między kombinacjami cech wejściowych a odpowiedziami.

Jak łączą się modele tego rodzaju z modelami z dziedziny deep learning? Zaczniemy od nieco niezręcznej próby podania definicji: modele z dziedziny deep learning są reprezentowane w formie serii operacji, w której występują przynajmniej dwie nienastępujące po sobie funkcje nieliniowe.

Zaraz wyjaśnię, skąd wzięła się ta definicja. Najpierw jednak warto zauważyć, że ponieważ modele z dziedziny deep learning to serie operacji, proces uczenia ich jest *identyczny* jak dla omawianych wcześniej prostszych modeli. W końcu tym, dzięki czemu proces uczenia działa, jest różniczkowalność modelu względem danych wejściowych. W rozdziale 1. wspomniałem, że funkcja złożona obejmująca funkcje różniczkowalne też jest różniczkowalna. Dlatego jeśli poszczególne operacje tworzące funkcję są różniczkowalne, cała funkcja też taka jest i można uczyć model za pomocą opisanej wcześniej czteroetapowej procedury.

Jednak do tej pory uczenie modeli polegało na ręcznym obliczaniu pochodnych za pomocą ręcznego pisania kodu kroków w przód i wstecz oraz mnożenia odpowiednich wartości. W prostym modelu opartym na sieci neuronowej z rozdziału 2. wymagało to 17 kroków. Ponieważ modele do tej pory są opisywane na tak szczegółowym poziomie, nie jest jasne, jak zwiększyć złożoność modelu (i co dokładnie mogłoby to oznaczać), a nawet jak wprowadzić prostą zmianę, na przykład zastąpić funkcję sigmoidalną inną funkcją nieliniową. Aby móc budować dowolnie "głębokie" i "złożone" modele z dziedziny deep learning, trzeba zastanowić się nad tym, gdzie w tych 17 krokach można utworzyć komponenty wielokrotnego użytku i przyjąć poziom bardziej ogólny niż poszczególnych operacji, co pozwali zastępować te komponenty w celu tworzenia innych modeli. By zacząć tworzyć odpowiednie abstrakcje, spróbuję odwzorować używane operacje na tradycyjne opisy sieci neuronowych obejmujące "warstwy", "neurony" itd.

W pierwszym kroku spróbujemy utworzyć abstrakcję reprezentującą poszczególne operacje, które stosowaliśmy do tej pory. Dzięki temu nie trzeba będzie wielokrotnie pisać kodu do mnożenia macierzy i dodawania wyrazu wolnego.

## **Elementy sieci neuronowych — operacje**

Klasa Operation będzie reprezentować jedną z funkcji składowych w sieci neuronowej. Wiemy (na podstawie sposobu, w jaki korzystaliśmy z funkcji w modelach), że na ogólnym poziomie powinna ona zawierać metody forward i backward. Obie te metody powinny przyjmować tablice ndarray i zwracać tablice ndarray. Niektóre operacje, na przykład mnożenie macierzy, mają inny specjalny rodzaj danych wejściowych: parametry; także one są zapisane w tablicy ndarray. W naszej klasie Operation (lub w innej klasie, pochodnej od Operation) dla parametrów utworzymy dodatkową zmienną instancji params.

Następne spostrzeżenie dotyczy tego, że są dwa rodzaje operacji. Niektóre, na przykład mnożenie macierzy, zwracają jako dane wyjściowe tablicę ndarray o kształcie innym niż tablica ndarray otrzymana jako dane wejściowe. Z kolei niektóre operacje, na przykład funkcja sigmoid, oznaczają zastosowanie jakiejś funkcji do każdego elementu wejściowej tablicy ndarray. Jak więc wygląda ogólna reguła dotycząca kształtów tablic ndarray przekazywanych między operacjami? Zastanów się nad takimi tablicami. Każda operacja przesyła dane wyjściowe do przodu w kroku w przód, a w kroku wstecz otrzymuje "gradient dla danych wyjściowych", który reprezentuje pochodną cząstkową funkcji straty względem każdego elementu z danych wyjściowych określonej operacji (w obliczeniach biorą udział inne operacje tworzące daną sieć). W kroku wstecz każda operacja przesyła wstecz "gradient dla danych wejściowych", reprezentujący pochodną cząstkową funkcji straty względem każdego elementu z danych wejściowych.

Te stwierdzenia nakładają na działanie operacji kilka ważnych ograniczeń, które pomogą zagwarantować, że gradienty są obliczane w poprawny sposób:

- Kształt tablicy ndarray z gradientami dla danych wejściowych musi pasować do kształtu danych wyjściowych.
- Kształt tablicy gradientów dla danych wejściowych przekazywanych przez operację do tyłu w kroku wstecz musi pasować do kształtu danych wejściowych tej operacji.

Stanie się to bardziej zrozumiałe, gdy zobaczysz rysunek. Przyjrzyj mu się teraz.

#### **Diagram**

Wszystkie te rozważania zostały podsumowane na rysunku 3.1 dla operacji O przyjmującej dane wejściowe od operacji N i przekazującej dane wyjściowe do innej operacji, P.

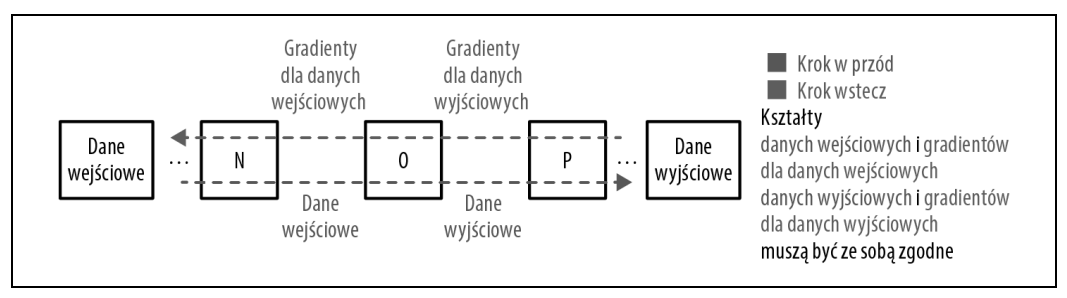

Rysunek 3.1. Operacja z danymi wejściowymi i wyjściowymi

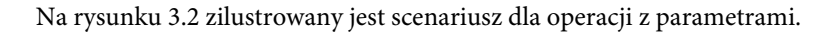

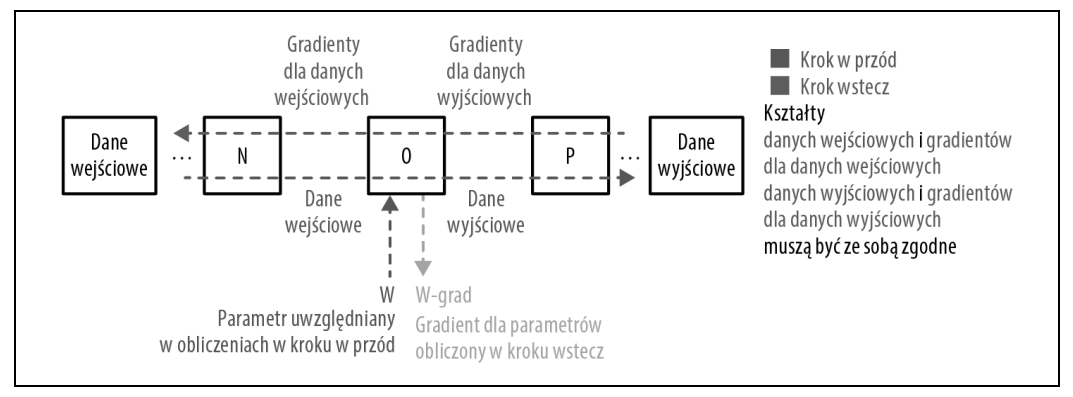

Rysunek 3.2. Operacja z danymi wejściowymi, danymi wyjściowymi i parametrami (klasa ParamOperation)

## **Kod**

Po tym omówieniu można napisać kod podstawowego elementu sieci neuronowej — klasy Operation:

```
class Operation(object):
 '''
     Klasa bazowa dla operacji w sieci neuronowej.
    \Gamma T \Gammadef init (self):
          pass
    def forward(self, input : ndarray):
 '''
          Zapisuje dane wejściowe w zmiennej instancji self._input.
          Wywołuje funkcję self._output().
 '''
          self.input_ = input_
         self.output = self. output()
          return self.output
    def backward(self, output grad: ndarray) -> ndarray:
 '''
          Wywołuje funkcję self._input_grad().
          Sprawdza, czy odpowiednie kształty pasują do siebie.
          '''
          assert_same_shape(self.output, output_grad)
         self.input grad = self. input grad(output grad)
         assert same shape(self.input, self.input grad)
          return self.input_grad
    def output(self) -> ndarray:
         \overline{1}'''
          Dla każdej operacji trzeba zdefiniować metodę _output.
         \left| \cdot \right|
```

```
 raise NotImplementedError()
```

```
def input grad(self, output grad: ndarray) -> ndarray:
 '''
     Dla każdej operacji trzeba zdefiniować metodę _input_grad.
    \mathbf{r} raise NotImplementedError()
```
Dla każdej definiowanej operacji trzeba zaimplementować funkcje \_output i \_input\_grad (te nazwy odpowiadają wartościom obliczanym przez te funkcje).

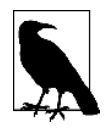

Klasy bazowe tego rodzaju definiuję tu głównie w celach edukacyjnych. Ważne jest, aby zbudować model umysłowy wyjaśniający, że wszystkie operacje, jakie napotkasz w dziedzinie deep learning, przesyłają dane wejściowe w przód i gradienty wstecz, a także że kształty otrzymywane w kroku w przód pasują do kształtów przesyłanych do tyłu w kroku wstecz (i na odwrót).

Dalej w rozdziale zdefiniowane są konkretne operacje używane do tej pory — mnożenie macierzy itd. Najpierw jednak warto zdefiniować inną klasę, pochodną od klasy Operation. Ta nowa klasa jest przeznaczona dla operacji z użyciem parametrów:

```
class ParamOperation(Operation):
    \mathbf{I} Operacja z parametrami.
 '''
     def __init__(self, param: ndarray) -> ndarray:
 '''
         Metoda ParamOperation.
 '''
        super(). init ()
         self.param = param
    def backward(self, output_grad: ndarray) -> ndarray:
        \pm 1 Wywołuje metody self._input_grad i self._param_grad.
         Sprawdza odpowiednie kształty.
         '''
        assert same shape(self.output, output grad)
        self.input grad = self. input grad(output grad)
        self.param grad = self. param grad(output grad)
        assert same shape(self.input, self.input grad)
        assert same shape(self.param, self.param grad)
         return self.input_grad
     def _param_grad(self, output_grad: ndarray) -> ndarray:
 '''
         Każda klasa pochodna od ParamOperation musi zawierać implementację metody _param_grad.
 '''
         raise NotImplementedError()
```
Podobnie jak klasa bazowa Operation klasa ParamOperation musi zawierać definicje funkcji \_output i \_input\_grad; dodatkowo musi też obejmować definicję funkcji \_param\_grad.

Elementy sieci neuronowej używane do tego miejsca w modelach zostały już formalnie opisane. Moglibyśmy przejść teraz do definiowania sieci neuronowych bezpośrednio z użyciem takich operacji, ale najpierw trzeba zdefiniować klasę pomocniczą, wokół której krążymy od półtora rozdziału — klasę Layer.

## **Elementy sieci neuronowych — warstwy**

W kategoriach operacji warstwy można opisać jako serie operacji liniowych, po których następuje operacja liniowa. Na przykład sieć neuronowa z poprzedniego rozdziału ma pięć ogólnych operacji: dwie operacje liniowe (mnożenie wag i dodawanie wyrazu wolnego), po których wykonywana jest funkcja sigmoid, a następnie dwie kolejne operacje liniowe. W tym scenariuszu trzy pierwsze operacje (włącznie z nieliniową) tworzą pierwszą warstwę, a ostatnie dwie operacje znajdują się w drugiej warstwie. Ponadto same dane wejściowe tworzą specjalny rodzaj warstwy, warstwę wejściową (nie jest ona uwzględniana w numerowaniu, dlatego można o niej myśleć jak o warstwie zerowej). Podobnie ostatnia warstwa jest nazywana wyjściową. Warstwa środkowa, pierwsza w naszej numeracji, także ma ważną nazwę. Jest określana mianem warstwy ukrytej, ponieważ jest jedyną warstwą, której wartości nie są zwykle bezpośrednio widoczne w trakcie uczenia.

Warstwa wyjściowa jest ważnym wyjątkiem w tej definicji warstw, ponieważ nie wymaga stosowania operacji nieliniowej. Wynika to z tego, że często chcemy, aby wartości z tej warstwy znajdowały się w przedziale od minus do plus nieskończoności (a przynajmniej od 0 do nieskończoności), a funkcje nieliniowe zazwyczaj kompresują dane wejściowe do podzbioru tego przedziału adekwatnego do rozwiązywanego problemu. Na przykład funkcja sigmoid kompresuje dane wejściowe do przedziału od 0 do 1.

#### **Diagramy**

Aby powiązania były oczywiste, na rysunku 3.3 pokazany jest diagram sieci neuronowej z poprzedniego rozdziału. Poszczególne operacje są tu pogrupowane w warstwy.

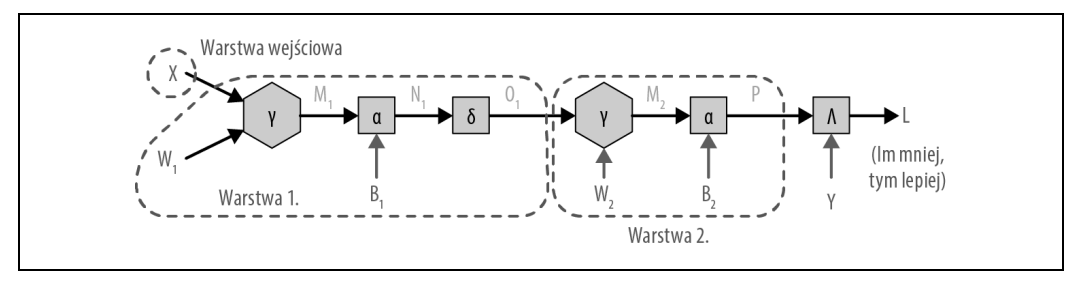

Rysunek 3.3. Sieć neuronowa z poprzedniego rozdziału z operacjami pogrupowanymi w warstwy

Widać tu, że dane wejściowe są reprezentowane jako warstwa wejściowa, trzy następne operacje (kończące się funkcją sigmoid) reprezentują następną warstwę, a dwie ostatnie operacje to ostatnia warstwa.

Jest to oczywiście dość niewygodne. To nie przypadek — reprezentowanie sieci neuronowych w formie poszczególnych operacji wprawdzie dobrze pokazuje, jak działają takie sieci i jak ich uczyć, jest to jednak zbyt niskopoziomowa reprezentacja dla sieci neuronowych bardziej skomplikowanych niż sieci dwuwarstwowe. To dlatego częściej stosowana jest reprezentacja w formie warstw, pokazana na rysunku 3.4.

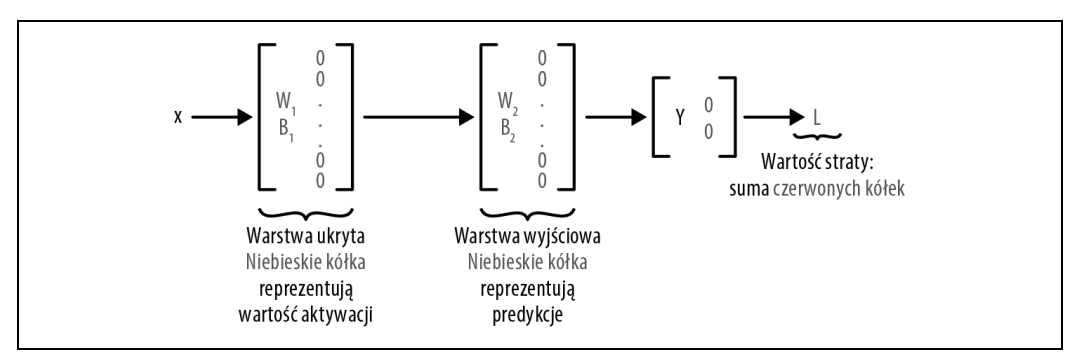

Rysunek 3.4. Sieć neuronowa z poprzedniego rozdziału przedstawiona w formie warstw

#### **Analogie do mózgu**

Pora przedstawić ostatnie powiązanie między tym, co zostało opisane do tego miejsca, a zagadnieniem, z którym zapewne się już zetknąłeś. Każda warstwa ma określoną liczbę neuronów, równą liczbie wymiarów wektora reprezentującego każdą obserwację w danych wyjściowych tej warstwy. Dlatego można stwierdzić, że sieć neuronowa z poprzedniego przykładu ma 13 neuronów w warstwie wejściowej, następnie ponownie 13 neuronów w warstwie ukrytej i jeden neuron w warstwie wyjściowej.

Neurony w mózgu przyjmują dane wejściowe od wielu innych neuronów, a następnie "odpalają" i przesyłają sygnał dalej tylko wtedy, jeśli otrzymane sygnały wspólnie dają określoną energię aktywacji. Neurony w sieciach neuronowych działają dość podobnie — rzeczywiście przesyłają sygnały dalej na podstawie danych wejściowych, przy czym te dane są przetwarzane na dane wyjściowe za pomocą funkcji nieliniowej. Ta funkcja nieliniowa jest tu nazywana funkcją aktywacji, a wartości wyjściowe tej funkcji to *aktywacje* dla danej warstwy<sup>1</sup>.

Po zdefiniowaniu warstw można przedstawić bardziej klasyczną definicje deep learning: *modele* w dziedzinie deep learning to sieci neuronowe mające więcej niż jedną warstwę ukrytą.

Widać, że jest to odpowiednik wcześniejszej definicji (wyrażonej za pomocą samych operacji), ponieważ warstwa to seria operacji z nieliniową operacją na końcu.

Po zdefiniowaniu klasy bazowej dla operacji pora pokazać, że może ona stanowić podstawowy element modeli opisanych w poprzednim rozdziale.

 $\frac{1}{1}$ <sup>1</sup> Spośród wszystkich funkcji aktywacji funkcja sigmoid (odwzorowująca wartości wejściowe na przedział od 0 do 1) najściślej odzwierciedla rzeczywistą aktywację neuronów w mózgu. Jednak ogólnie funkcją aktywacji może być dowolna monotoniczna funkcja nieliniowa.

## **Elementy z elementów**

Jakie konkretne operacje trzeba zaimplementować, aby modele z poprzedniego rozdziału mogły działać? Dzięki doświadczeniu w implementowaniu sieci neuronowej krok po kroku wiemy, że potrzebne są trzy rodzaje operacji:

- mnożenie macierzy danych wejściowych przez macierz parametrów,
	- dodawanie wyrazu wolnego,
	- funkcja aktywacji sigmoid.

```
Zacznijmy od operacji WeightMultiply:
```

```
class WeightMultiply(ParamOperation):
 '''
     Operacja mnożenia wag w sieci neuronowej.
     \sqrt{1} def __init__(self, W: ndarray):
 '''
          Inicjowanie operacji wartością self.param = W.
 '''
         super(). init (W)
     def _output(self) -> ndarray:
         \overline{\mathbf{r}}''
          Obliczanie danych wyjściowych.
         \Gamma 's \Gamma return np.dot(self.input_, self.param)
    def input grad(self, output grad: ndarray) -> ndarray:
 '''
          Obliczanie gradientu dla danych wejściowych.
         \Gamma , \Gamma , \Gamma return np.dot(output_grad, np.transpose(self.param, (1, 0)))
    def param grad(self, output grad: ndarray) -> ndarray:
 '''
          Obliczanie gradientu dla parametrów.
         \left| \cdot \right|return np.dot(np.transpose(self.input, (1, 0)), output grad)
```
Jest to prosty kod mnożenia macierzy w kroku w przód oraz reguł przesyłania w tył gradientów dla danych wejściowych i parametrów w kroku wstecz. Używane są tu reguły wywnioskowane w końcowej części rozdziału 1. Dalej zobaczysz, że te operacje można wykorzystać jako elementy dodawane w łatwy sposób do warstw.

Teraz zajmijmy się operacją dodawania. Nazwiemy ją BiasAdd:

```
class BiasAdd(ParamOperation):
     '''
     Dodawanie wyrazu wolnego.
     '''
    def init (self,
```

```
 B: ndarray):
     '''
              Inicjowanie operacji wartością self.param = B.
              Sprawdzanie kształtu.
             '''
             assert B.\text{shape}[0] == 1super(). init (B)
         def _output(self) -> ndarray:
     '''
              Obliczanie danych wyjściowych.
             \bar{1}'i 1
              return self.input_ + self.param
         def _input_grad(self, output_grad: ndarray) -> ndarray:
     '''
              Obliczanie gradientu dla danych wyjściowych.
              '''
             return np.ones like(self.input) * output grad
         def _param_grad(self, output_grad: ndarray) -> ndarray:
     '''
              Obliczanie gradientu dla parametrów.
             \mathbf{I} \mathbf{I} \mathbf{I}param grad = np.ones like(self.param) * output grad
             return np.sum(param grad, axis=0).reshape(1, param grad.shape[1])
Teraz przejdźmy do funkcji sigmoid:
    class Sigmoid(Operation):
         \blacksquare Funkcja aktywacji Sigmoid.
         \Gamma T \Gammadef init (self) -> None:
              ''' Przekazywanie do typu bazowego. '''
             super(). init ()
         def _output(self) -> ndarray:
             \overline{\mathbf{r}} in t
              Obliczanie danych wyjściowych.
             \Gamma T \Gamma return 1.0/(1.0+np.exp(-1.0 * self.input_))
     def _input_grad(self, output_grad: ndarray) -> ndarray:
```

```
 '''
        Obliczenie gradientu dla danych wejściowych.
 '''
       sigmoid backward = self.output * (1.0 - self.output)input grad = sigmoid backward * output grad
        return input_grad
```
Jest to prosta implementacja obliczeń matematycznych opisanych w poprzednim rozdziale.

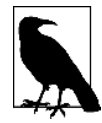

W obu klasach, sigmoid i ParamOperation, krok w kroku wstecz, gdzie wykonywane są obliczenia:

input grad =  $<$ coś> \* o rutput grad

jest krokiem, gdzie stosowana jest reguła łańcuchowa. Analogiczna reguła w klasie WeightMultiply to:

np.dot(output\_grad, np.transpose(self.param, (1, 0)))

Jest to, jak opisano w rozdziale 1., reguła analogiczna do reguły łańcuchowej w sytuacji, gdy funkcją jest mnożenie macierzy.

Po precyzyjnym zdefiniowaniu operacji można korzystać z nich jako elementów do definiowania klasy Layer.

#### **Wzorzec warstwy**

Dzięki temu, jak napisane zostały operacje, utworzenie klasy Layer jest łatwe:

- Metody forward i backward przesyłają dane wejściowe w przód w serii operacji dokładnie tak, jak jest to pokazane na diagramach. Jest to najważniejsza informacja związana z działaniem warstw. Reszta kodu to nakładka na ten proces przeznaczona głównie do wykonywania zadań porządkujących. Oto te zadania:
	- Definiowanie odpowiedniej serii operacji w funkcji zetup layer oraz inicjalizowania i zapisywania parametrów w tych operacjach (co też będzie wykonywane w funkcji setup layer).
	- Zapisywanie odpowiednich wartości w polach self.input i self.output w metodzie forward.
	- Sprawdzanie asercji w metodzie backward.
- Funkcje params i param grads pobierają parametry i ich gradienty (względem wartości straty) z operacji sparametryzowanych z warstwy.

Oto cały ten kod:

```
class Layer(object):
 '''
     Warstwa neuronów w sieci neuronowej.
    \mathbf{I} . If \mathbf{I} def __init__(self,
         neurons: int):
 '''
         Liczba neuronów w przybliżeniu odpowiada szerokości
         warstwy.
 '''
         self.neurons = neurons
         self.first = True
         self.params: List[ndarray] = []
        self.param grads: List[ndarray] = []
         self.operations: List[Operation] = []
```

```
 def _setup_layer(self, num_in: int) -> None:
 '''
         W każdej warstwie trzeba zaimplementować funkcję _setup_layer.
         '''
         raise NotImplementedError()
   def forward(self, input : ndarray) -> ndarray:
        \Gamma - \Gamma Przekazuje dane wejściowe w przód w serii operacji.
        \sim if self.first:
            self. setup layer(input )
             self.first = False
         self.input_ = input_
         for operation in self.operations:
            input = operation.format(input) self.output = input_
         return self.output
    def backward(self, output_grad: ndarray) -> ndarray:
 '''
         Przekazuje output_grad wstecz w serii operacji.
         Sprawdza kształty danych.
 '''
        assert same shape(self.output, output grad)
         for operation in reversed(self.operations):
            output grad = operation.backward(output grad)
         input_grad = output_grad
        self. param grads()
         return input_grad
    def _param_grads(self) -> ndarray:
         '''
         Pobiera _param_grads z operacji z warstwy.
        \mathbf{I} \mathbf{I} \mathbf{I}self.param grads = []
         for operation in self.operations:
            if issubclass(operation. class , ParamOperation):
                 self.param_grads.append(operation.param_grad)
    def _params(self) -> ndarray:
 '''
         Pobiera _params z operacji z warstwy.
 '''
         self.params = []
         for operation in self.operations:
             if issubclass(operation.__class__, ParamOperation):
                  self.params.append(operation.param)
```
Podobnie jak przeszliśmy od abstrakcyjnej definicji operacji do implementacji konkretnych operacji na potrzeby sieci neuronowej z rozdziału 2., teraz zaimplementujemy także warstwę z tej sieci.

#### **Warstwa gęsta**

Używane operacje nazwaliśmy WeightMultiply, BiasAdd itd. Jak nazwać warstwę, której używaliśmy do tej pory? Warstwą liniowo-nieliniową (LinearNonLinear).

Cechą definiującą tę warstwę jest to, że każdy neuron wyjściowy jest funkcją od wszystkich neuronów wejściowych. Tak właśnie działa mnożenie macierzy. Jeśli macierz ma  $n_{in}$  wierszy i  $n_{out}$ kolumn, mnożenie oblicza  $n_{out}$  nowych cech, z których każda jest ważoną liniową kombinacją wszystkich n<sub>in</sub> cech wejściowych<sup>2</sup>. Takie warstwy są często nazywane każdy z każdym (ang. fully connected). Od niedawna w popularnej bibliotece Keras są one nazywane warstwami Dense czy gęstymi. Jest to bardziej zwięzła nazwa, która oznacza to samo.

Teraz, gdy wiesz już, jak nazywa się omawiana warstwa i dlaczego, pora utworzyć warstwę Dense w kategoriach już zdefiniowanych operacji. Zobaczysz, że z powodu formy definicji klasy bazowej Layer wystarczy dodać zdefiniowane w poprzednim punkcie operacje jako listę w funkcji setup layer:

```
class Dense(Layer):
     '''
     Warstwa gęsta dziedzicząca po klasie Layer.
    \Gamma T \Gammadef init (self,
                   neurons: int,
          activation: Operation = Sigmoid()) -> None:
 '''
         Inicjalizacja wymaga określenia funkcji aktywacji.
        '''
        super(). init (neurons)
        self. activation = activationdef setup layer(self, input : ndarray) -> None:
 '''
         Definiuje operacje warstwy gęstej.
         \left| \cdot \right| if self.seed:
             np.random.seed(self.seed)
         self.params = []
         # Wagi.
        self.params.append(np.random.randn(input .shape[1], self.neurons))
         # Wyraz wolny.
         self.params.append(np.random.randn(1, self.neurons))
         self.operations = [WeightMultiply(self.params[0]),
                              BiasAdd(self.params[1]),
                              self.activation]
         return None
```
 $\frac{1}{2}$ <sup>2</sup> W rozdziale 5. zobaczysz, że nie dla wszystkich warstw jest to prawda. Na przykład w warstwach konwolucyjnych każda cecha wyjściowa jest kombinacją tylko niewielkiego podzbioru cech wejściowych.

Domyślnie stosowana jest aktywacja liniowa, co tak naprawdę oznacza, że nie używamy aktywacji i stosujemy funkcję tożsamościową do danych wyjściowych warstwy.

Jakie elementy należy dodać na poziomie powyżej klas Operation i Layer? Wiadomo, że do uczenia modelu potrzebna będzie klasa NeuralNetwork obejmująca obiekty klasy Layer (podobnie jak klasa Layer obejmuje obiekty typu Operation). Nie jest jednak oczywiste, jakie jeszcze klasy będą potrzebne. Dlatego przejdźmy do budowania klasy NeuralNetwork i ustalmy, jakie jeszcze inne klasy będą potrzebne.

## **Klasa NeuralNetwork (i ewentualnie inne)**

Jakie powinny być możliwości klasy NeuralNetwork? Na ogólnym poziomie ta klasa powinna móc  $uczy$ ć się na podstawie danych, a bardziej precyzyjnie — przyjmować porcje danych reprezentujące obserwacje (X) i poprawne odpowiedzi (y) oraz uczyć się relacji między X i y, co oznacza ustalenie funkcji, która potrafi przekształcać X na predykcje p bardzo zbliżone do y.

Jak dokładnie przebiega to uczenie, jeśli wziąć pod uwagę właśnie zdefiniowane klasy Layer i Operation? Zgodnie z modelem z poprzedniego rozdziału zaimplementujmy proces uczenia tak:

- 1. Sieć neuronowa powinna przyjmować X i przekazywać je do wszystkich kolejnych warstw (warstwa ta jest tylko wygodną nakładką na przekazywanie danych między wieloma operacjami). Wynik reprezentuje predykcje.
- 2. Następnie predykcje należy porównać z wartością y, aby obliczyć wartość straty i wygenerować gradient dla wartości straty, czyli pochodną cząstkową wartości straty względem każdego elementu z ostatniej warstwy sieci (czyli z warstwy, która wygenerowała predykcję).
- 3. W ostatnim kroku gradient dla wartości straty jest przesyłany wstecz przez wszystkie warstwy. Obliczane są przy tym gradienty dla parametrów (pochodne cząstkowe wartości straty względem każdego parametru); te gradienty są zapisywane w odpowiednich operacjach.

#### **Diagram**

Na rysunku 3.5 przedstawiony jest opis sieci neuronowej w kategoriach warstw.

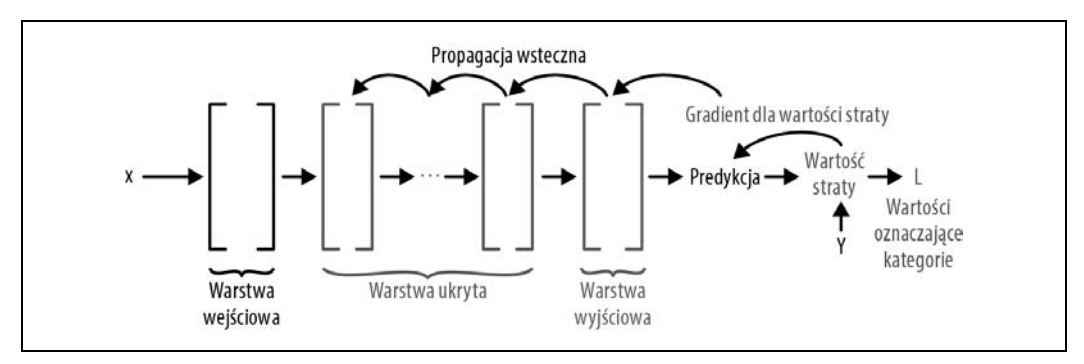

Rysunek 3.5. Propagacja wsteczna przedstawiona za pomocą warstw zamiast operacji

## **Kod**

Jak zaimplementować ten proces? Przede wszystkim sieć neuronowa powinna używać warstw w taki sam sposób, jak warstwy używają operacji. Na przykład metoda forward powinna przyjmować X na wejściu i robić coś takiego:

```
for layer in self.layers:
    X = \text{layer.forward}(X)return X
```
Podobnie metoda backward powinna przyjmować argument (nazwijmy go na razie grad) i wykonywać operację podobną do tej:

```
for layer in reversed(self.layers):
     grad = layer.backward(grad)
```
Skąd pochodzi argument grad? Musi pochodzić ze specjalnej funkcji straty, która przyjmuje argumenty prediction i y oraz:

- Oblicza wartość reprezentującą błąd sieci generującej daną predykcję.
- Przesyła wstecz gradient dla każdego elementu z argumentu prediction względem wartości straty. Ten gradient jest otrzymywany przez ostatnią warstwę sieci jako dane wejściowe funkcji backward.

W przykładzie z poprzedniego rozdziału funkcja straty wyznaczała kwadrat różnicy między predykcją a odpowiedzią. Na tej podstawie obliczany był gradient dla predykcji względem wartości straty.

Jak to zaimplementować? Wydaje się, że opisany proces jest na tyle ważny, że zasługuje na własną klasę. Tę klasę należy zaimplementować podobnie jak klasę Layer, przy czym metoda forward powinna zwracać jako wartość straty konkretną liczbę (typu float) zamiast tablicy ndarray przesyłanej w przód do następnej warstwy. Zapiszmy to w formalny sposób.

#### **Klasa Loss**

Klasa bazowa Loss jest podobna do klasy Layer. Metody forward i backward będą sprawdzać, czy kształty odpowiednich tablic ndarray są identyczne. Należy też zdefiniować dwie metody, \_output i \_input\_grad, które powinna być zdefiniowane w każdej podklasie klasy Loss:

```
class Loss(object):
 '''
     Wartość straty w sieci neuronowej.
 '''
 def __init__(self):
 ''' Operacja pusta. '''
 pass
     def forward(self, prediction: ndarray, target: ndarray) -> float:
 '''
         Oblicza wartość straty.
        \left| \cdot \right| assert_same_shape(prediction, target)
```

```
 self.prediction = prediction
         self.target = target
        loss value = self. output()
         return loss_value
    def backward(self) -> ndarray:
 '''
         Oblicza gradient dla wartości straty względem danych wejściowych
         funkcji straty.
         \blacksquareself.input grad = self. input grad()assert same shape(self.prediction, self.input grad)
         return self.input_grad
    def _output(self) -> float:
        \overline{1}''
         Funkcja _output musi być zaimplementowana w każdej klasie pochodnej od Loss.
         '''
         raise NotImplementedError()
   def input grad(self) -> ndarray:
        \overline{1}''
         Funkcja _input_grad musi być zaimplementowana w każdej klasie pochodnej od Loss.
 '''
         raise NotImplementedError()
```
Podobnie jak w klasie Operation należy sprawdzać, czy gradient przesyłany wstecz ma ten sam kształt co argument prediction otrzymany jako dane wejściowe z ostatniej warstwy sieci:

```
class MeanSquaredError(Loss):
 def __init__(self)
 ''' Operacja pusta. '''
        super(). init ()
 def _output(self) -> float:
 '''
         Obliczanie wartości straty (jako błędu kwadratowego) dla obserwacji.
        \bar{1}'i 1
        loss = np.sum(np.power(self.prediction - self.target, 2)) /
             self.prediction.shape[0]
         return loss
    def input grad(self) -> ndarray:
        \overline{1}''
         Obliczanie gradientu dla wartości straty względem danych wejściowych
         (używany jest tu błąd średniokwadratowy).
 '''
         return 2.0 * (self.prediction - self.target) / self.prediction.shape[0]
```
Zapisaliśmy tu reguły dla kroków w przód i wstecz z użyciem błędu średniokwadratowego jako wartości straty.

Jest to ostatni ważny element potrzebny do zbudowania modelu deep learning od podstaw. Pora zobaczyć, jak poszczególne elementy są powiązane ze sobą, a następnie przejść do budowania modelu.

## **Deep learning od podstaw**

Ostatecznie chcemy utworzyć klasę NeuralNetwork, używając rysunku 3.5 jako punktu wyjścia. Ta klasa ma umożliwić definiowanie i uczenie modeli z dziedziny deep learning. Zanim zaczniemy pisać kod, warto precyzyjnie opisać, jak taka klasa powinna wyglądać i jak powinna komunikować się z już zdefiniowanymi klasami Operation, Layer i Loss:

- 1. Klasa NeuralNetwork powinna mieć atrybut w postaci listy warstw. Powinny to być warstwy takie jak zdefiniowano wcześniej, z metodami forward i backward. Te metody powinny przyjmować tablice ndarray i zwracać takie tablice.
- 2. W każdej warstwie zapisana jest lista operacji zapisywanych w atrybucie operations warstwy w funkcji setup layer.
- 3. Te operacje, podobnie jak sama warstwa, mają metody forward i backward, które przyjmują jako argumenty tablice ndarray i zwracają takie tablice jako dane wyjściowe.
- 4. W każdej operacji kształt argumentu output\_grad otrzymanego przez metodę backward musi być taki sam jak kształt atrybutu output w warstwie. To samo dotyczy kształtów tablicy input grad przekazywanej wstecz w metodzie backward i atrybutu input.
- 5. Niektóre operacje mają parametry (zapisane w atrybucie param). Takie operacje dziedziczą po klasie ParamOperation. Opisane ograniczenia dotyczą także kształtów danych wejściowych i wyjściowych w warstwach oraz metod forward i backward warstw. Te metody przyjmują i zwracają tablice ndarray, a kształty atrybutów input i output oraz powiązanych gradientów muszą do siebie pasować.
- 6. Klasa NeuralNetwork zawiera też obiekt klasy Loss. Klasa Loss przyjmuje dane wyjściowe z ostatniej operacji z klasy NeuralNetwork i odpowiedź, sprawdza, czy kształty tych elementów są takie same, a następnie oblicza zarówno wartość straty (liczbę), jak i tablicę ndarray loss\_grad, która zostanie przekazana do warstwy wyjściowej w celu rozpoczęcia propagacji wstecznej.

#### **Implementowanie treningu na porcjach danych**

Kilkakrotnie opisane zostały już wysokopoziomowe kroki uczenia modelu porcja po porcji. Te kroki są ważne i warto je powtórzyć:

- 1. Przekazywanie danych wejściowych do funkcji modelu (krok w przód) w celu uzyskania predykcji.
- 2. Obliczanie liczby reprezentującej wartość straty.
- 3. Obliczanie gradientu dla wartości straty względem parametrów z wykorzystaniem reguły łańcuchowej i wartości obliczonych w kroku w przód.
- 4. Modyfikowanie parametrów na podstawie gradientów.

Następnie przekazywana jest nowa porcja danych i kroki są powtarzane.

Te kroki można łatwo przekształcić na opisany właśnie model z klasą NeuralNetwork:

- 1. Przyjmowanie X i y jako danych wyjściowych. Oba te elementy to tablice ndarray.
- 2. Przekazywanie X w przód do wszystkich warstw.
- 3. Używanie klasy Loss do ustalenia wartości straty i przekazywanego wstecz gradientu dla wartości straty.
- 4. Używanie gradientu dla wartości straty jako danych wejściowych metody backward sieci. Metoda ta oblicza gradienty param\_grads dla każdej warstwy w sieci.
- 5. Wywołanie funkcji update params dla każdej warstwy. Funkcja ta używa ogólnego współczynnika uczenia dla danego obiektu klasy NeuralNetwork, a także nowo obliczonych gradientów param\_grads.

Wreszcie uzyskaliśmy kompletną definicję sieci neuronowej z uwzględnieniem uczenia na podstawie porcji danych. Pora napisać dla niej kod.

## **Klasa NeuralNetwork — kod**

Kod dla tej klasy jest całkiem prosty:

```
class NeuralNetwork(object):
    \mathbf{1} Klasa dla sieci neuronowej.
    \Gamma T \Gamma def __init__(self, layers: List[Layer],
         loss: Loss,
        seed: float = 1) '''
         Sieci neuronowe wymagają warstw i wartości straty.
 '''
         self.layers = layers
         self.loss = loss
         self.seed = seed
         if seed:
             for layer in self.layers:
                  setattr(layer, "seed", self.seed)
    def forward(self, x batch: ndarray) -> ndarray:
 '''
         Przekazywanie danych w przód serii warstw.
        '''
        x out = x batch
         for layer in self.layers:
            x out = layer.forward(x out)
         return x_out
     def backward(self, loss_grad: ndarray) -> None:
 '''
         Przekazywanie danych wstecz serii warstw.
 '''
```

```
 grad = loss_grad
         for layer in reversed(self.layers):
             grad = layer.backward(grad)
         return None
    def train batch(self,
                      x_batch: ndarray,
         y_batch: ndarray) -> float:
 '''
         Przekazywanie danych w przód serii warstw.
         Obliczanie wartości straty.
         Przekazywanie danych wstecz serii warstw.
 '''
         predictions = self.forward(x_batch)
         loss = self.loss.forward(predictions, y_batch)
         self.backward(self.loss.backward())
         return loss
     def params(self):
 '''
         Pobieranie parametrów sieci.
        \left| \cdot \right| for layer in self.layers:
             yield from layer.params
    def param grads(self):
        .<br>''''''
         Pobieranie gradientów dla wartości straty względem
         parametrów sieci.
 '''
         for layer in self.layers:
             yield from layer.param_grads
```
W klasie NeuralNetwork można zaimplementować modele z poprzedniego rozdziału w bardziej modułowy, elastyczny sposób, a także zdefiniować inne modele, reprezentujące złożone nieliniowe relacje między danymi wejściowymi i wyjściowymi. Na przykład poniżej pokazane jest, jak można w łatwy sposób utworzyć instancje dwóch modeli omówionych w poprzednim rozdziale — opartych na regresii liniowei i sieci neuronowei<sup>3</sup>:

```
linear regression = NeuralNetwork(
     layers=[Dense(neurons = 1)],
             loss = MeanSquaredError(),
             learning rate = 0.01
\overline{\phantom{a}}neural network = NeuralNetwork(
     layers=[Dense(neurons=13,
                    activation=Sigmoid()),
```
 $\frac{1}{3}$  Wartość współczynnika uczenia równa 0,01 nie jest specjalną liczbą. Wartość ta okazała się optymalna w trakcie eksperymentów związanych z poprzednim rozdziałem.

```
 Dense(neurons=1,
                     activation=Linear())],
              loss = MeanSquaredError(),
             learning rate = 0.01
\overline{\phantom{a}}
```
Kod jest już w zasadzie gotowy. Teraz wystarczy wielokrotnie przekazywać dane w sieci, aby ją wytrenować. Jednak aby ten proces był bardziej przejrzysty i łatwiejszy do rozszerzania na potrzeby bardziej skomplikowanych scenariuszy z dziedziny deep learning, z jakimi zetkniesz się w następnym rozdziale, warto zdefiniować dodatkowe klasy, która odpowiadają za uczenie, czyli modyfikowanie parametrów obiektu klasy NeuralNetwork na podstawie gradientów obliczonych w kroku wstecz. Zdefiniujmy szybko te dwie klasy.

## **Nauczyciel i optymalizator**

Najpierw warto zwrócić uwagę na podobieństwa między tymi klasami a kodem używanym do uczenia sieci w rozdziale 2. Tam używaliśmy następującego kodu, aby zaimplementować cztery kroki opisane wcześniej na potrzeby uczenia modelu:

```
# Przekazywanie X_batch w przód i obliczanie wartości straty.
forward info, loss = forward loss(X batch, y batch, weights)
# Obliczanie gradientu dla wartości straty względem każdej z wag.
loss_grads = loss_gradients(forward_info, weights)
# Modyfikowanie wag.
for key in weights.keys():
     weights[key] -= learning_rate * loss_grads[key]
```
Ten kod znajdował się w pętli for, która wielokrotnie przekazywała dane do funkcji definiującej i modyfikującej sieć.

Gdy dostępne są już istniejące klasy, opisany proces można wykonać w funkcji fit w klasie Trainer, która jest przede wszystkim nakładką na funkcję train używaną w poprzednim rozdziale. Kompletny kod znajdziesz w arkuszu Jupyter Notebook dla tego rozdziału na stronie książki w serwisie GitHub (https://oreil.ly/2MV0aZI). Główna różnica polega na tym, że w nowej funkcji dwa pierwsze wiersze z poprzedniego bloku kodu zostaną zastąpione następującym wierszem:

```
neural_network.train_batch(X_batch, y_batch)
```
Modyfikowanie parametrów wykonywane w dwóch kolejnych wierszach będzie odbywać się w odrębnej klasie Optimizer. Ponadto pętla for, która wcześniej obejmowała cały kod związany z uczeniem, znajdzie się w klasie Trainer zawierającej obiekty typów NeuralNetwork i Optimizer.

Teraz warto omówić, dlaczego potrzebna jest klasa Optimizer i jak powinna ona wyglądać.

## **Optymalizator**

W modelu opisanym w poprzednim rozdziale każda warstwa zawiera prostą regułę modyfikowania wag na podstawie parametrów i gradientów. W następnym rozdziale wspomniane jest, że można stosować także wiele innych reguł, na przykład uwzględniających historię zmian gradientów, a nie tylko modyfikacje gradientów na podstawie konkretnej porcji danych przekazanej w danej iteracji. Utworzenie odrębnej klasy Optimizer daje swobodę podmiany reguł modyfikowania parametrów. Temat ten jest szczegółowo omówiony w następnym rozdziale.

#### **Opis i kod**

Klasa bazowa Optimizer przyjmuje obiekt klasy NeuralNetwork i przy każdym wywołaniu funkcji step modyfikuje parametry sieci na podstawie ich bieżących wartości, gradientów i innych informacji zapisanych w klasie Optimizer:

```
class Optimizer(object):
 '''
     Klasa bazowa dla optymalizatora sieci neuronowej.
 '''
    def init (self,
         \frac{1}{\pi} lr: float = 0.01):
 '''
          Każdy optymalizator musi mieć początkowy współczynnik uczenia.
         \Gamma , \Gamma , \Gamma self.lr = lr
     def step(self) -> None:
 '''
          Każdy optymalizator musi implementować funkcję step.
 '''
          pass
```
Tak kod wygląda dla prostej reguły modyfikowania parametrów używanej do tej pory. Ta reguła to SGD (ang. stochastic gradient descent):

```
class SGD(Optimizer):
     '''
     Optymalizator używający metody SGD.
 '''
    def init (self,
                  lr: float = 0.01) -> None:
         ''' Operacja pusta. '''
         super().__init__(lr)
     def step(self):
 '''
         Dla każdego parametru wprowadzana jest zmiana w odpowiednim kierunku.
         Wielkość zmiany jest zależna od współczynnika uczenia.
 '''
        for (param, param grad) in zip(self.net.params(),
                                         self.net.param grads()):
             param -= self.lr * param_grad
```
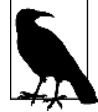

Warto zauważyć, że choć nasza klasa NeuralNetwork nie ma metody update params, korzystamy z metod params() i param\_grads(), aby pobrać odpowiednie tablice ndarray na potrzeby optymalizacji.

To była prosta klasa Optimizer. Przejdźmy teraz do klasy Trainer.

## **Nauczyciel**

Oprócz uczenia modelu w opisany wcześniej sposób klasa Trainer łączy też klasy NeuralNetwork i Optimizer, dbając o to, by ta druga poprawnie uczyła tę pierwszą. Może zauważyłeś w poprzednim punkcie, że w ramach inicjalizowania obiektu klasy Optimizer nie jest przekazywany do niego obiekt klasy NeuralNetwork. Zamiast tego obiekt klasy NeuralNetwork będzie ustawiany jako atrybut obiektu klasy Optimizer w ramach inicjalizowania obiektu klasy Trainer. Służy do tego następujący wiersz:

setattr(self.optim, 'net', self.net)

W następnym punkcie przedstawiam uproszczoną, ale działającą wersję klasy Trainer, która na razie zawiera tylko metodę fit. Ta metoda uczy model przez określoną liczbę epok i po każdej ustalonej liczbie epok wyświetla wartość straty. W każdej epoce kod:

- 1. Losowo przestawia dane na początku każdej epoki.
- 2. Przekazuje dane w sieci w porcjach, modyfikując parametry po przetworzeniu każdej porcji.

Epoka kończy się po przetworzeniu przez obiekt klasy Trainer całego zbioru treningowego.

#### **Kod nauczyciela**

Dalej pokazany jest kod prostej wersji klasy Trainer. Ukryte są tu dwie oczywiste metody pomocnicze używane w funkcji fit: generate\_batches (generuje porcje danych na potrzeby uczenia na podstawie kolekcji X\_train i y\_train) i mute\_data (losowo przestawia elementy kolekcji X\_train i y\_train na początku każdej epoki). W funkcji train znajduje się też argument restart. Jeśli jego wartość to true (jest to ustawienie domyślne), po wywołaniu funkcji train parametry modelu są ponownie inicjalizowane wartościami losowymi:

```
class Trainer(object):
 '''
     Uczy sieć neuronową.
     '''
    def init (self,
                   net: NeuralNetwork,
                   optim: Optimizer)
        \overline{1} Wymaga sieci neuronowej i optymalizatora, aby wykonać proces uczenia.
         Przypisuje sieć neuronową jako zmienną instancji do optymalizatora.
 '''
         self.net = net
         setattr(self.optim, 'net', self.net)
    def fit(self, X train: ndarray, y train: ndarray,
             X test: ndarray, y test: ndarray,
              epochs: int=100,
             eval every: int=10,
            batch size: int=32,
             seed: int = 1,
          restart: bool = True) -> None:
 '''
         Dopasowuje sieć neuronową do danych treningowych przez określoną liczbę epok.
         Co "eval_every" epok sprawdza sieć neuronową względem
```

```
 '''
        np.random.seed(seed)
        if restart:
            for layer in self.net.layers:
                layer.first = True
        for e in range(epochs):
           X train, y train = permute data(X train, y train)
           batch generator = self.generate batches(X train, y train,
                                                     batch_size)
           for ii, (X_batch, y_batch) in enumerate(batch generator):
                self.net.train batch(X batch, y batch)
                 self.optim.step()
           if (e+1) % eval every == 0:
                test preds = self.net.forward(X test)
                loss = self.net.loss.forward(test preds, y test)
                print(f"Kontrolna wartość straty po {e+1} epokach wynosi {loss:.3f}")
```
W pełnej wersji tej funkcji w repozytorium książki w serwisie GitHub (https://oreil.ly/2MV0aZI) zaimplementowane jest też przerywanie uczenia (ang. early stopping), które:

1. Zapisuje wartość straty co eval\_every epok.

- 2. Sprawdza, czy kontrolna wartość straty jest niższa niż po ostatnim jej obliczeniu.
- 3. Jeśli kontrolna wartość straty nie jest niższa, używa modelu sprzed eval every epok.

Wreszcie dostępne są wszystkie elementy potrzebne do uczenia modeli!

## **Łączenie wszystkich elementów**

Oto kompletny kod do uczenia sieci z użyciem klas Trainer i Optimizer oraz dwóch zdefiniowanych wcześniej modeli: linear regression i neural network. Współczynnik uczenia jest ustawiony na 0.01, a maksymalna liczba epok to 50. Ocena modeli odbywa się co 10 epok:

```
optimizer = SGD(lr=0.01)
trainer = Trainer(linear regression, optimizer)
trainer.fit(X train, y train, X test, y test,
            epochs = 50,
            eval every = 10,
             seed=20190501);
Kontrolna wartość straty po 10 epokach wynosi 30.295
Kontrolna wartość straty po 20 epokach wynosi 28.462
Kontrolna wartość straty po 30 epokach wynosi 26.299
Kontrolna wartość straty po 40 epokach wynosi 25.548
Kontrolna wartość straty po 50 epokach wynosi 25.092
```
Zastosowanie funkcji do oceny modelu z rozdziału 2. i umieszczenie ich w funkcji eval\_regre ssion\_model pozwala uzyskać następujące wyniki:

```
eval regression model(linear regression, X test, y test)
Średni błąd bezwzględny: 3.52
Pierwiastek błędu średniokwadratowego: 5.01
```
Są to wartości podobne do wyników dla regresji liniowej z poprzedniego rozdziału. Potwierdza to, że nowa platforma działa.

Uruchomienie tego samego kodu dla modelu neural\_network z ukrytą warstwą z 13 neuronami daje następujące wyniki:

```
Kontrolna wartość straty po 10 epokach wynosi 27.434
Kontrolna wartość straty po 20 epokach wynosi 21.834
Kontrolna wartość straty po 30 epokach wynosi 18.915
Kontrolna wartość straty po 40 epokach wynosi 17.193
Kontrolna wartość straty po 50 epokach wynosi 16.214
eval regression model(neural network, X test, y test)
Średni błąd bezwzględny: 2.60
Pierwiastek błędu średniokwadratowego: 4.03
```
Także te wyniki są podobne do danych z poprzedniego rozdziału i okazują się znacznie lepsze niż dla prostej regresji liniowej.

#### **Pierwszy model z dziedziny deep learning (napisany od podstaw)**

Teraz, po zakończeniu wszystkich przygotowań, zdefiniowanie pierwszego modelu z dziedziny deep learning będzie proste:

```
deep neural network = NeuralNetwork(
     layers=[Dense(neurons=13,
                    activation=Sigmoid()),
             Dense(neurons=13,
                    activation=Sigmoid()),
             Dense(neurons=1,
                    activation=LinearAct())],
     loss=MeanSquaredError(),
    learning rate=0.01
)
```
Nie będę nawet próbował kombinować z ustawieniami (na razie). Dodam tylko warstwę ukrytą o tych samych wymiarach co warstwa pierwsza, tak aby sieć miała teraz dwie warstwy ukryte (każda po 13 neuronów).

Uczenie tego modelu z tym samym współczynnikiem uczenia i harmonogramem ocen co dla poprzednich modeli daje następujące wyniki:

```
Kontrolna wartość straty po 10 epokach wynosi 44.134
Kontrolna wartość straty po 20 epokach wynosi 25.271
Kontrolna wartość straty po 30 epokach wynosi 22.341
Kontrolna wartość straty po 40 epokach wynosi 16.464
Kontrolna wartość straty po 50 epokach wynosi 14.604
eval regression model(neural network, X test, y test)
Średni błąd bezwzględny: 2.45
Pierwiastek błędu średniokwadratowego: 3.82
```
Wreszcie dotarliśmy do zastosowania deep learning od podstaw. I rzeczywiście w tym praktycznym problemie, bez stosowania żadnych sztuczek (tylko z niewielką zmianą współczynnika uczenia), nasz model z dziedziny deep learning okazał się nieco lepszy niż sieć neuronowa z tylko jedną warstwą ukrytą.

Ważniejsze jest jednak to, że zbudowaliśmy platformę, którą można łatwo rozbudować. Moglibyśmy w prosty sposób zaimplementować operacje innego rodzaju, umieścić je w nowych warstwach i od razu zastosować — pod warunkiem, że zdefiniowane byłyby dla nich metody \_output i input grad, a wymiary danych wejściowych, danych wyjściowych i parametry pasowałyby do wymiarów powiązanych gradientów. Łatwo moglibyśmy także zastosować inne funkcje aktywacji dla istniejących warstw i sprawdzić, czy skutkuje to zmniejszeniem błędów. Zachęcam, aby sklonować repozytorium książki z serwisu GitHub (https://oreil.ly/deep-learning-github) i spróbować wykonać opisane zadania.

## **Podsumowanie i dalsze kroki**

W następnym rozdziale omawiam kilka sztuczek, które są nieodzowne do poprawnego uczenia modeli przeznaczonych dla trudniejszych problemów niż proste zadanie omawiane do tej pory<sup>4</sup>. Objaśniam przede wszystkim definiowanie klas Loss i Optimizer. Opisuję też dodatkowe sztuczki związane z dostosowywaniem współczynników uczenia i modyfikowaniem ich w jego trakcie. Pokazuję ponadto, jak zastosować te sztuczki w klasach Optimizer i Trainer. W końcowej części rozdziału przedstawiam klasę Dropout. Jest to nowy rodzaj operacji, który okazał się niezbędny do poprawy stabilności uczenia modeli z dziedziny deep learning. Do dzieła!

 $\frac{1}{4}$  Nawet w tym prostym problemie niewielka zmiana hiperparametrów może spowodować, że model z dziedziny deep learning nie będzie lepszy niż dwuwarstwowa sieć neuronowa. Sklonuj repozytorium z serwisu GitHub (https://oreil.ly/deep-learning-github) i sam się o tym przekonaj.

## PROGRAM PARTNERSKI **GRUPY HELION -**

1. ZAREJESTRUJ SIĘ<br>2. PREZENTUJ KSIĄŻKI

Zmień swoją stronę WWW w działający bankomat!

Dowiedz się więcej i dołącz już dzisiaj! http://program-partnerski.helion.pl

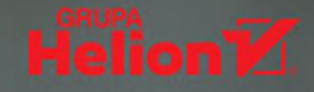

## Uczenie głębokie: zrozum, zanim zaimplementujesz!

Uczenie głębokie (ang. deep learning) zyskuje ostatnio ogromną popularność. Jest to ściśle związane z coraz częstszym zastosowaniem sięci neuronowych w przeróżnych branżach i dziedzinach. W konsekwencji inżynierowie oprogramowania, specjaliści do spraw przetwarzania danych czy osoby w praktyce zajmujące się uczeniem maszynowym muszą zdobyć solidną wiedzę o tych zagadnieniach. Przede wszystkim trzeba dogłębnie zrozumieć podstawy uczenia głębokiego. Dopiero po uzyskaniu biegłości w posługiwaniu się poszczególnymi koncepcjami i modelami możliwe jest wykorzystanie w pełni potencjału tej dynamicznie rozwijającej się technologii.

Ten praktyczny podręcznik, poświęcony podstawom uczenia głębokiego, zrozumiale i wyczerpująco przedstawia zasady działania sieci neuronowych z trzech różnych poziomów: matematycznego, obliczeniowego i konceptualnego. Takie podejście wynika z faktu, że dogłębne zrozumienie sieci neuronowych wymaga nie jednego, ale kilku modeli umysłowych, z których każdy objaśnia inny aspekt działania tych sieci. Zaprezentowano tu również techniki implementacji poszczególnych elementów w języku Python, co pozwala utworzyć działające sieci neuronowe. Dzięki tej książce stanie się jasne, w jaki sposób należy tworzyć, uczyć i wykorzystywać wielowarstwowe, konwolucyjne i rekurencyjne sieci neuronowe w różnych praktycznych zastosowaniach.

#### W książce między innymi:

- · matematyczne podstawy uczenia głębokiego
- · tworzenie modeli do rozwiązywania praktycznych problemów
- · standardowe i niestandardowe techniki treningu sieci neuronowych
- · rozpoznawanie obrazów za pomocą konwolucyjnych sieci neuronowych
- rekurencyine sieci neuronowe. ich działanie i implementacja
- · praca z wykorzystaniem biblioteki PvTorch

Seth Weidman specializuje sie w nauce o danych (ang. data science). Przez wiele lat prowadził szkolenia w zakresie uczenia maszynowego. Obecnie buduje modele uczenia maszynowego dla zespołu odpowiedzialnego za infrastrukturę w Facebooku. Pasjonuje go objaśnianie złożonych zagadnień w możliwie prosty sposób. Uważa, że po drugiej stronie złożoności znajduje się prostota.

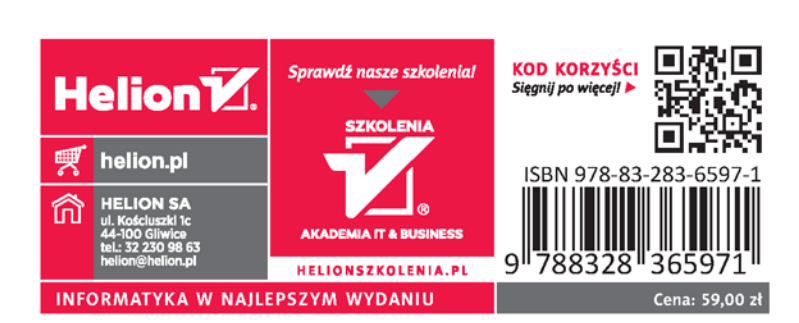